## AnimationUI Object Model

Esri® $^{\circ}$  ArcGIS $^{\circ}$ 10.4

 Copyright © 1999-2016 Esri. All rights reserved. Esri, ArcGIS, ArcObjects, and ArcMap are trademarks, registered trademarks, or service marks of Esri in the United States, the European Community, or certain other jurisdictions.

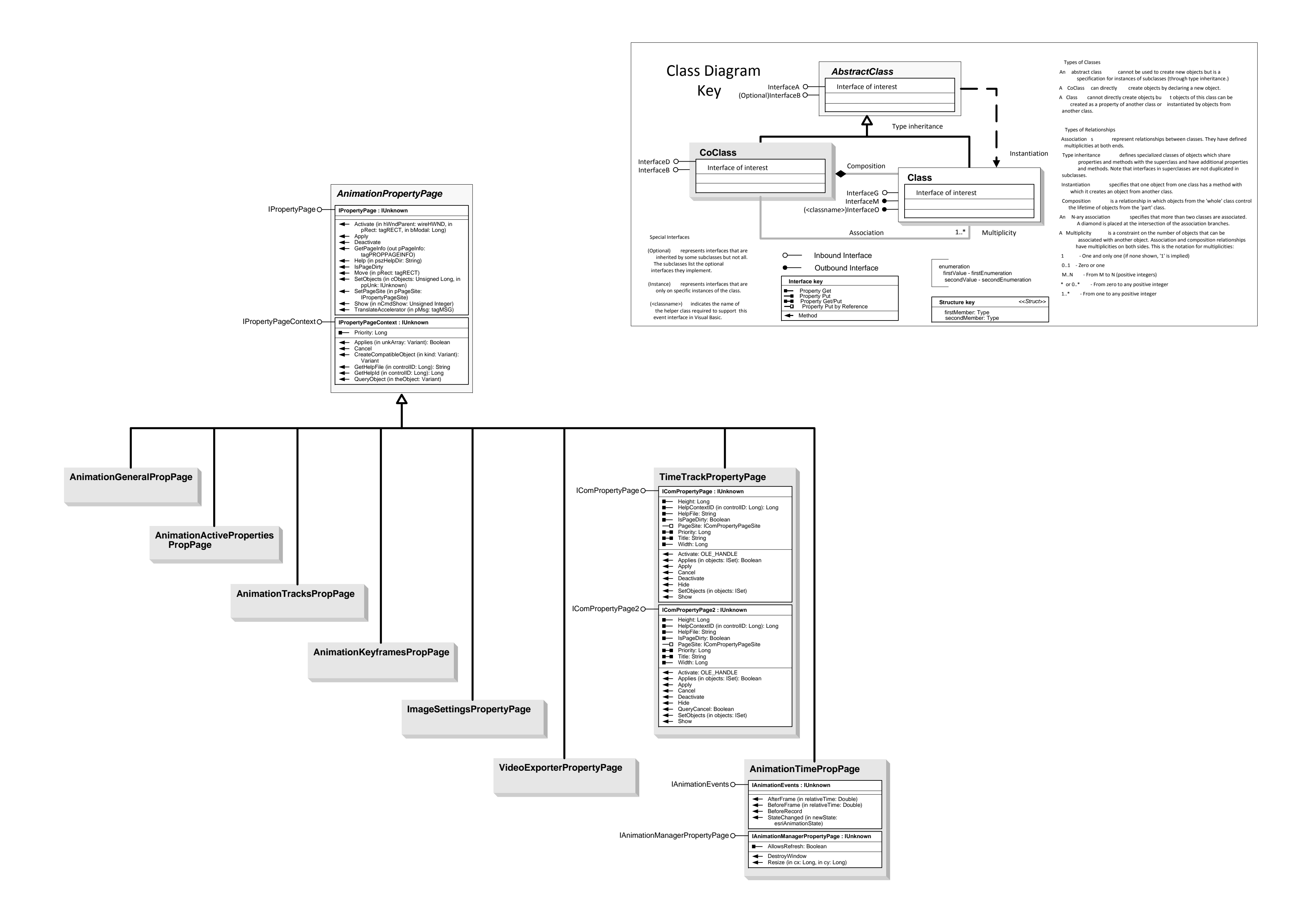

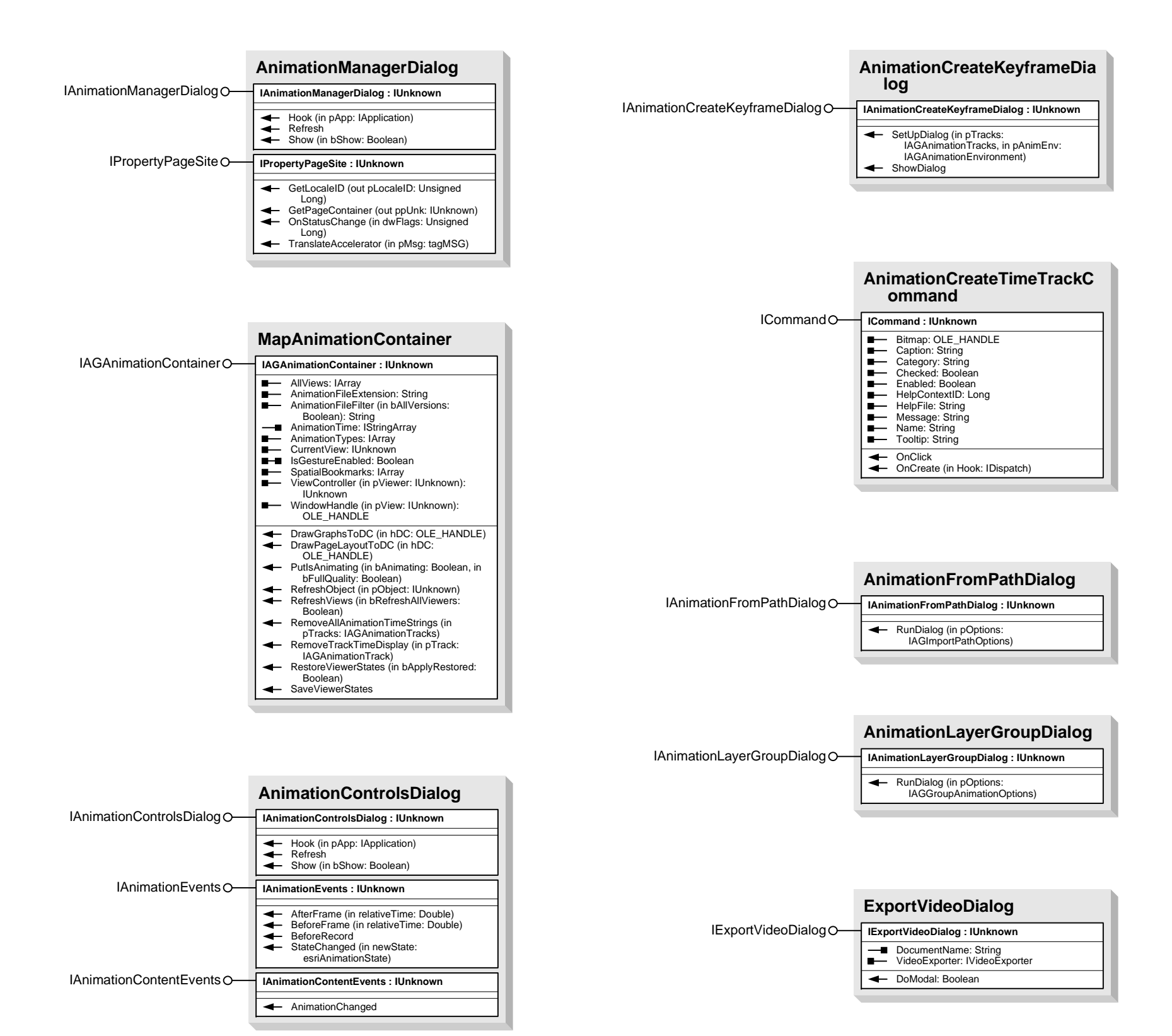